### CZY PRAWO NADĄŻA ZA **TAGECHNOLOGIA?**

**Bartłomiej Majchrzak** 

Warszawa, 19 września 2017 r.

#LegalTechPolska

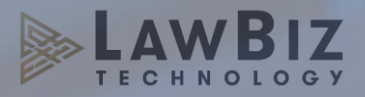

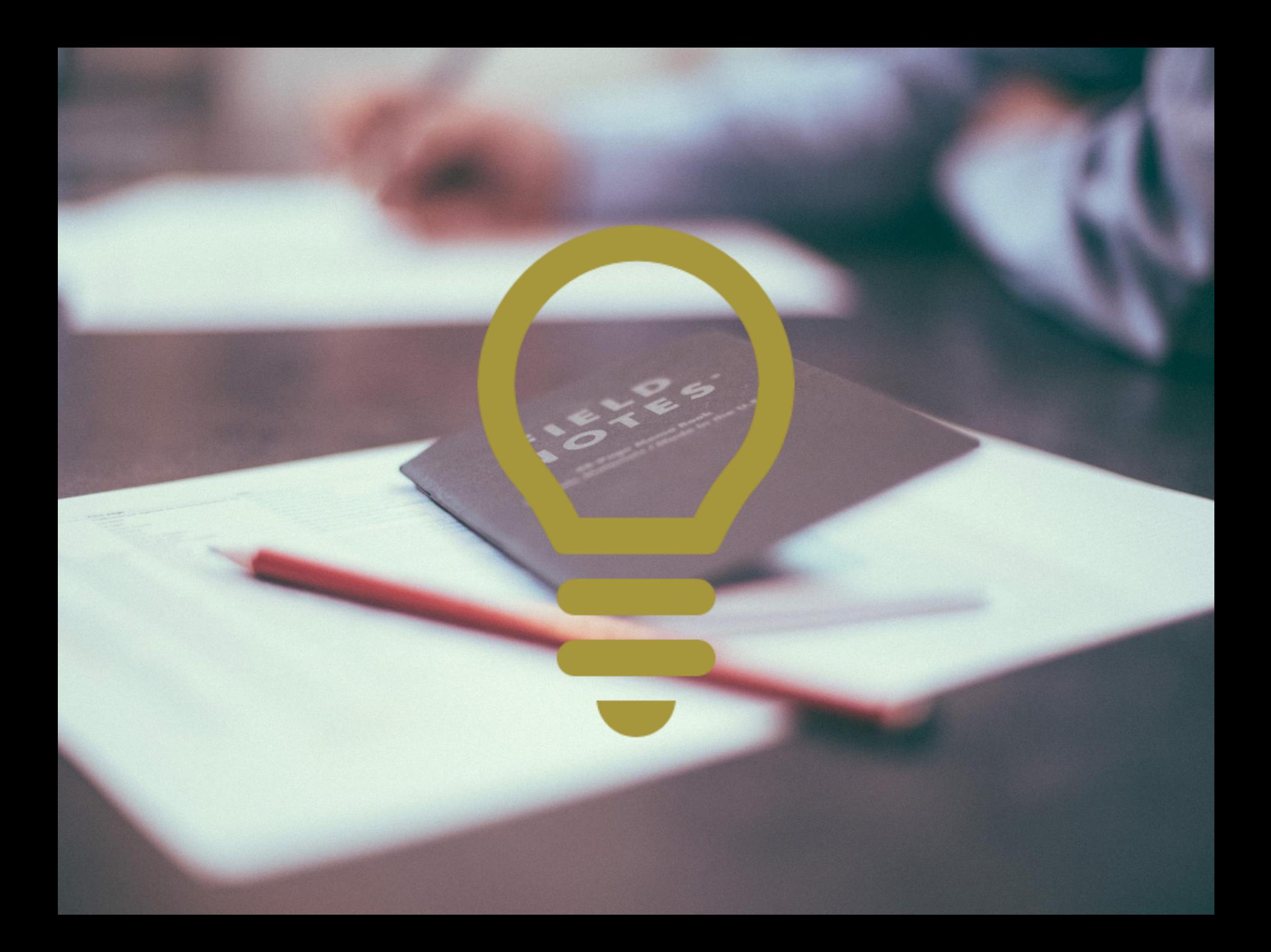

# NOWE MOŻLIWOŚCI<br>ZAWIERANIA UMÓW

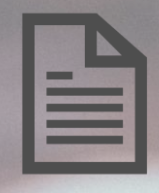

#### Projekt umowy

#### Negocjacje

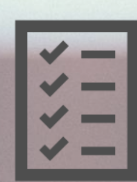

Zredagowanie finalnej wersji umowy

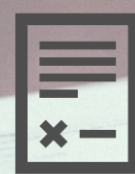

Podpisywanie przez jedną stronę

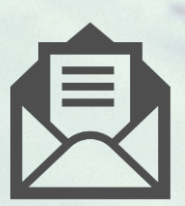

Przygotowanie przesyłki pocztowej

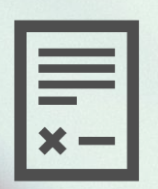

Podpisywanie przez drugą stronę

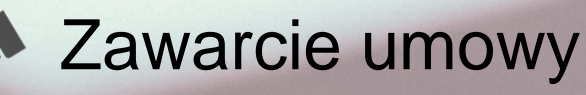

Do zachowania dokumentowej formy czynności prawnej wystarcza złożenie oświadczenia woli w postaci **dokumentu**, w sposób umożliwiający ustalenie osoby składającej oświadczenie.

/Kodeks Cywilny art. 72

### Dokumentem jest **nośnik informacji**  umożliwiający **zapoznanie się z jej treścią.**

/ Kodeks Cywilny art. 773

### Cechy Umownika

Umożliwia składanie oświadczenia woli Jest nośnikiem informacji Umożliwia ustalenie osoby składającej oświadczenie Umożliwia zapoznanie się z treścią oświadczenia drugiej strony

## Grupy docelowe

# **B2C**

#### Umownik jako generator treści

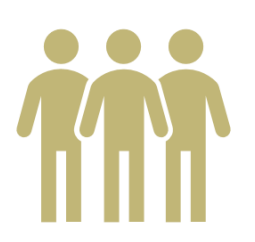

- 1. Sprzedaż samochodu 2. Pożyczka
	-
- 3. Oświadczenie sprawcy wypadku drogowego
- 4. Przyjęcie gotówki
- 5. Potwierdzenie złożenia zamówienia

#### Umownik jako nośnik danych

**B2B** 

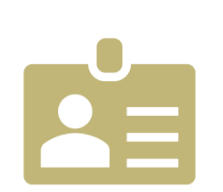

- · Przedsiębiorcy, których usługi są powtarzalne np. wypożyczalnie<br>samochodów, warsztaty
- Freelancerzy
- Fachowcy

LAWBIZ

 $LAWBIZ$ 

# Umownik jako generator treści

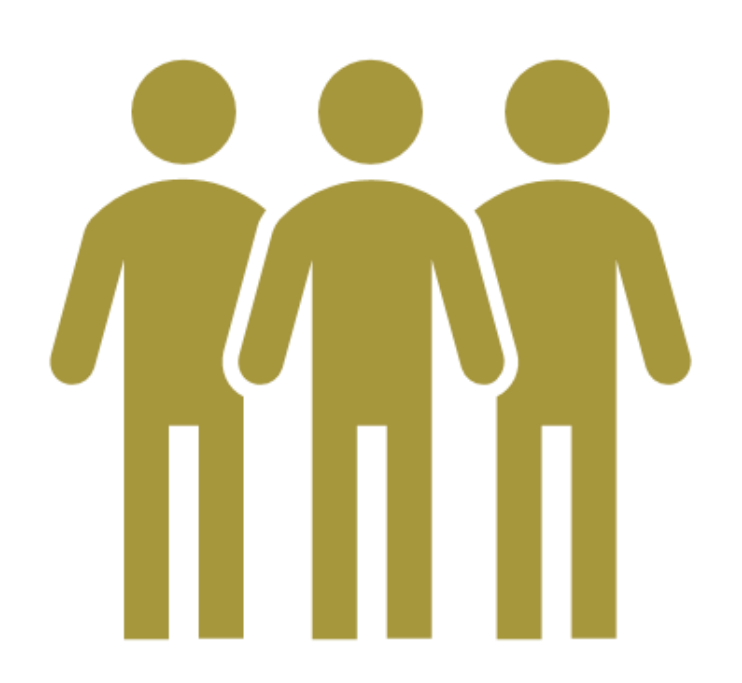

- 1. Sprzedaż samochodu
- 2. Pożyczka
- 3. Oświadczenie sprawcy wypadku drogowego
- 4. Przyjęcie gotówki
- 5. Potwierdzenie złożenia zamówienia

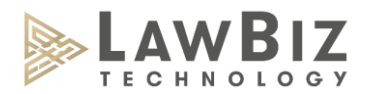

# Umownik jako nośnik danych

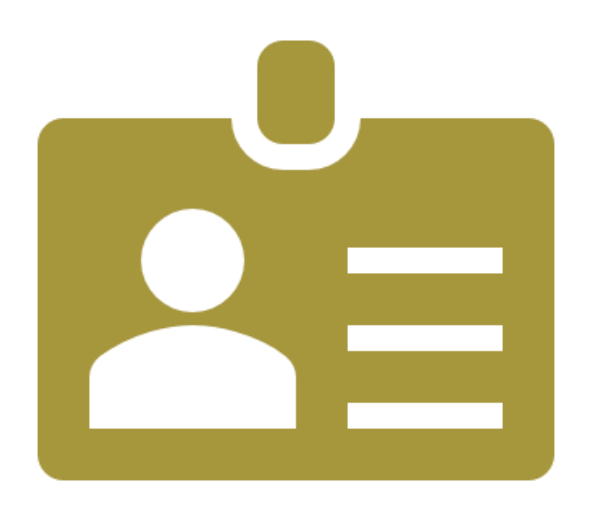

- Przedsiębiorcy, których usługi są powtarzalne np. wypożyczalnie samochodów, warsztaty
- Freelancerzy
- Fachowcy

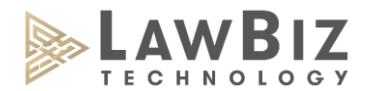

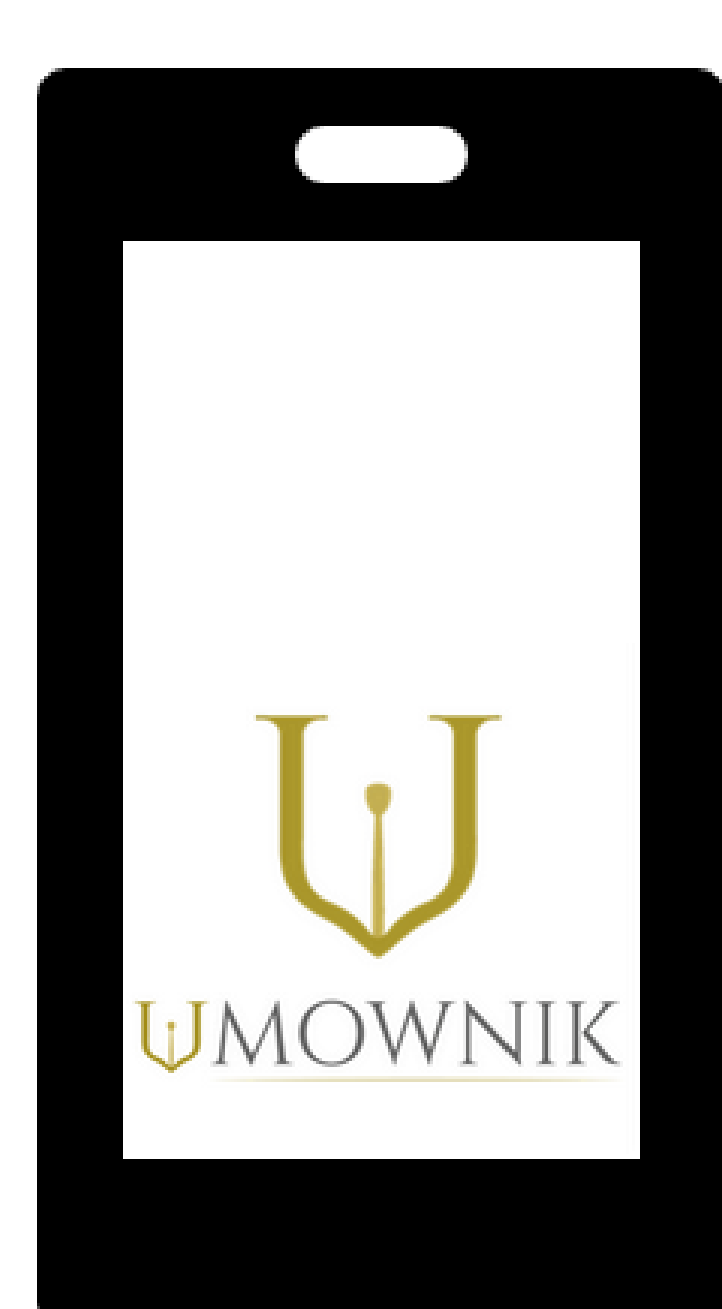

## **MECHANIZM DZIAŁANIA** APLIKACJI

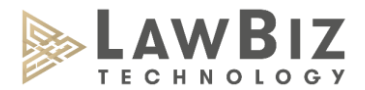

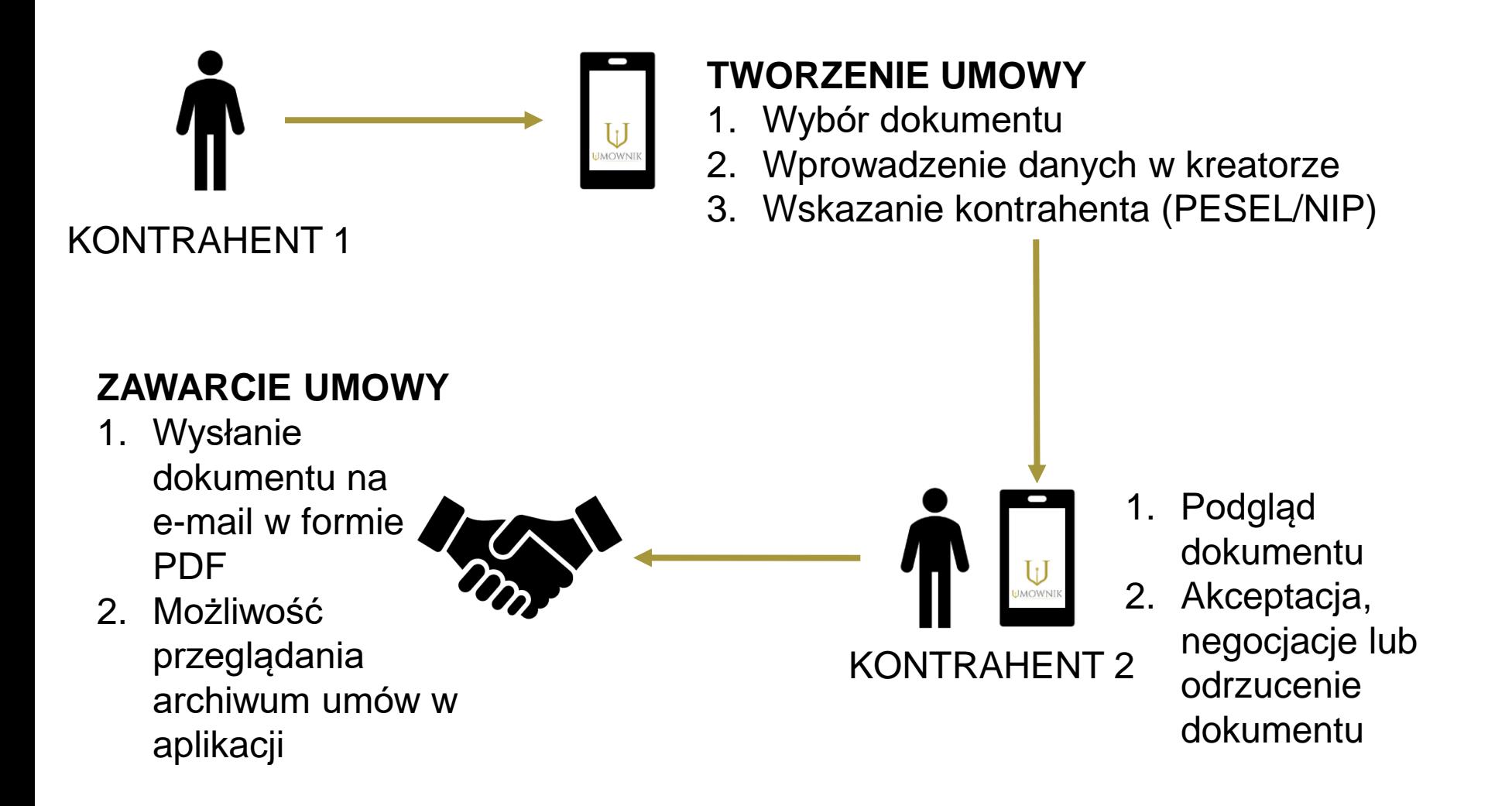

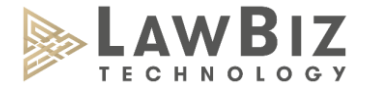

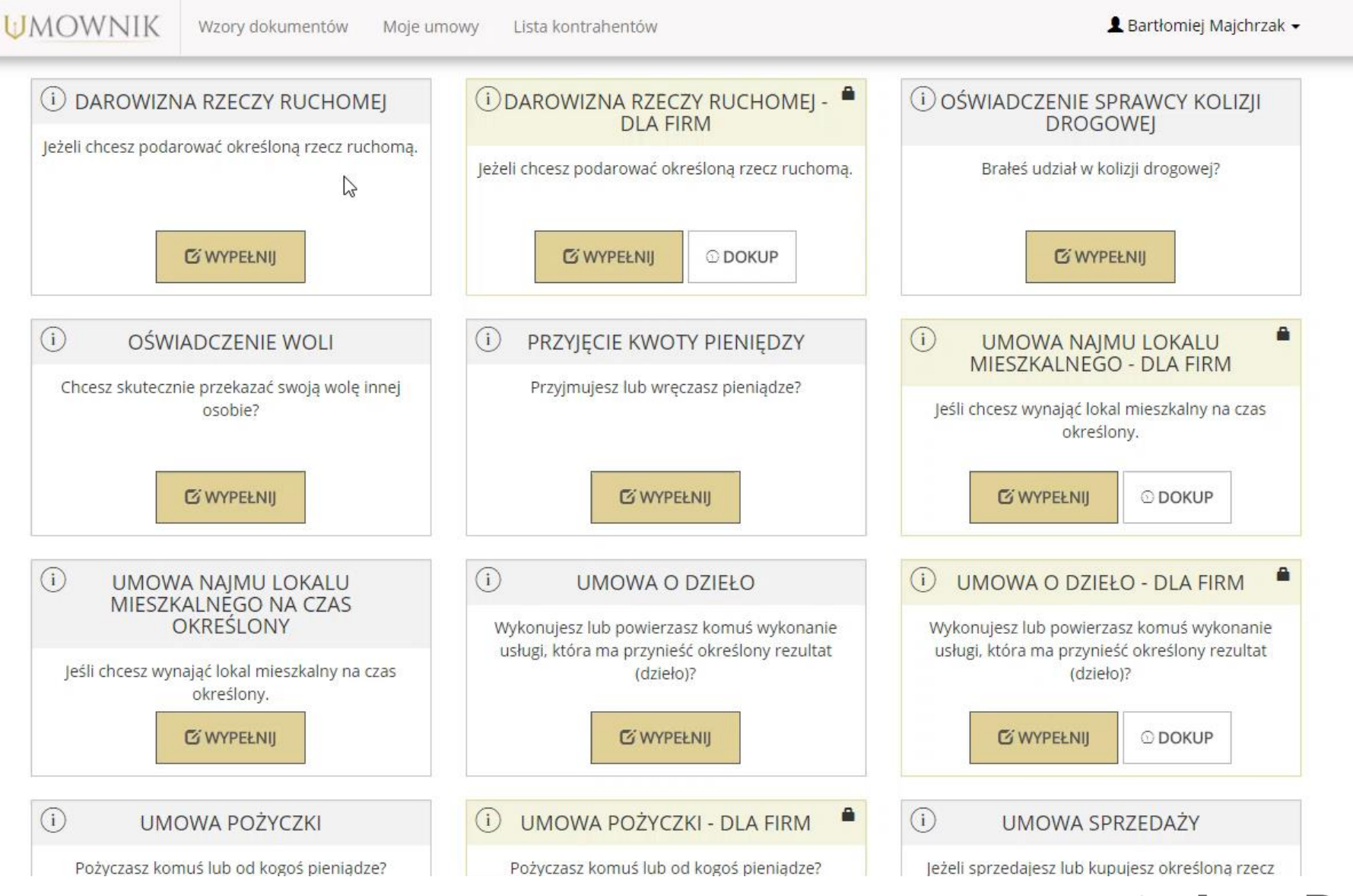

**TECHNOLOGY** 

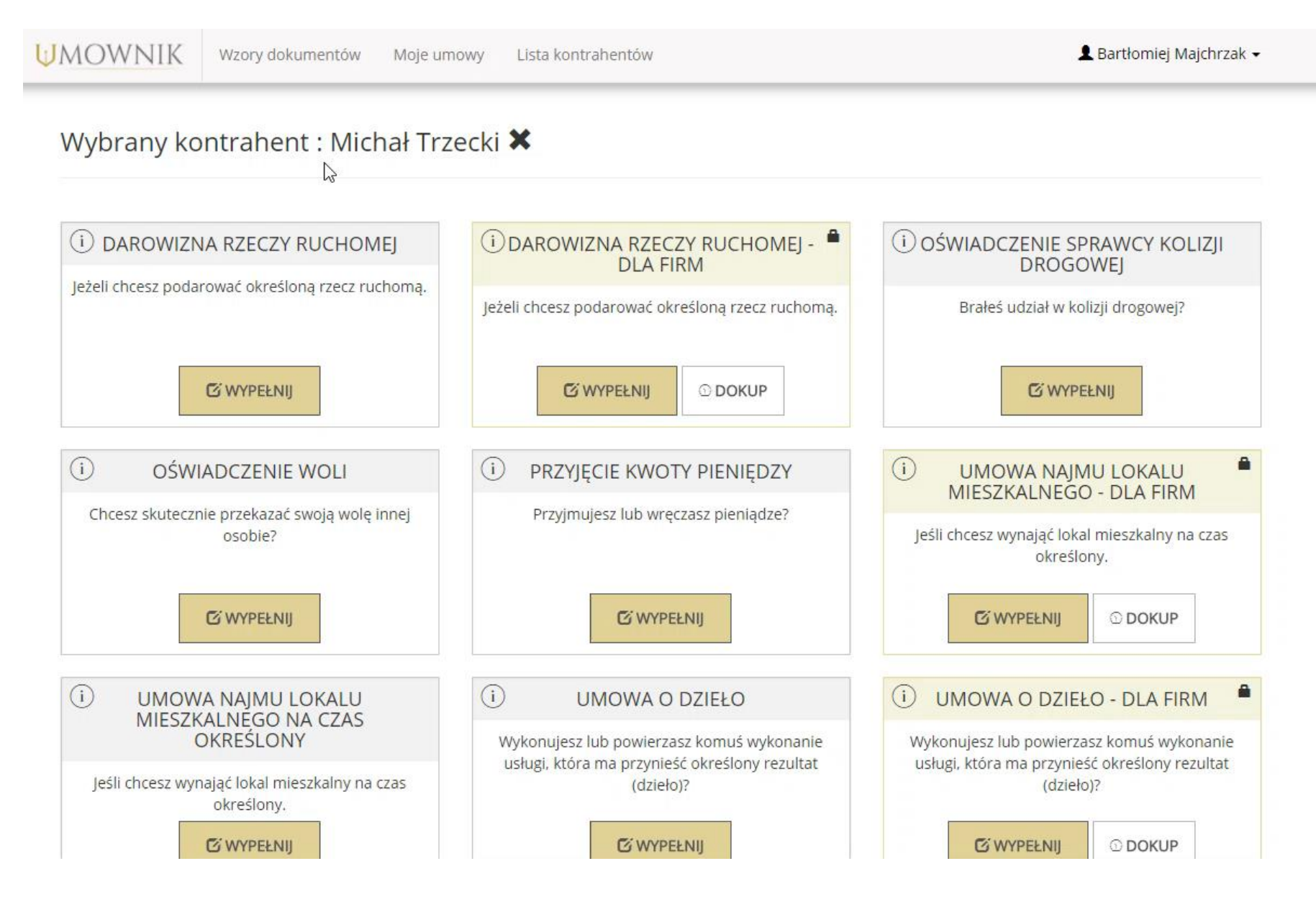

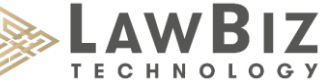

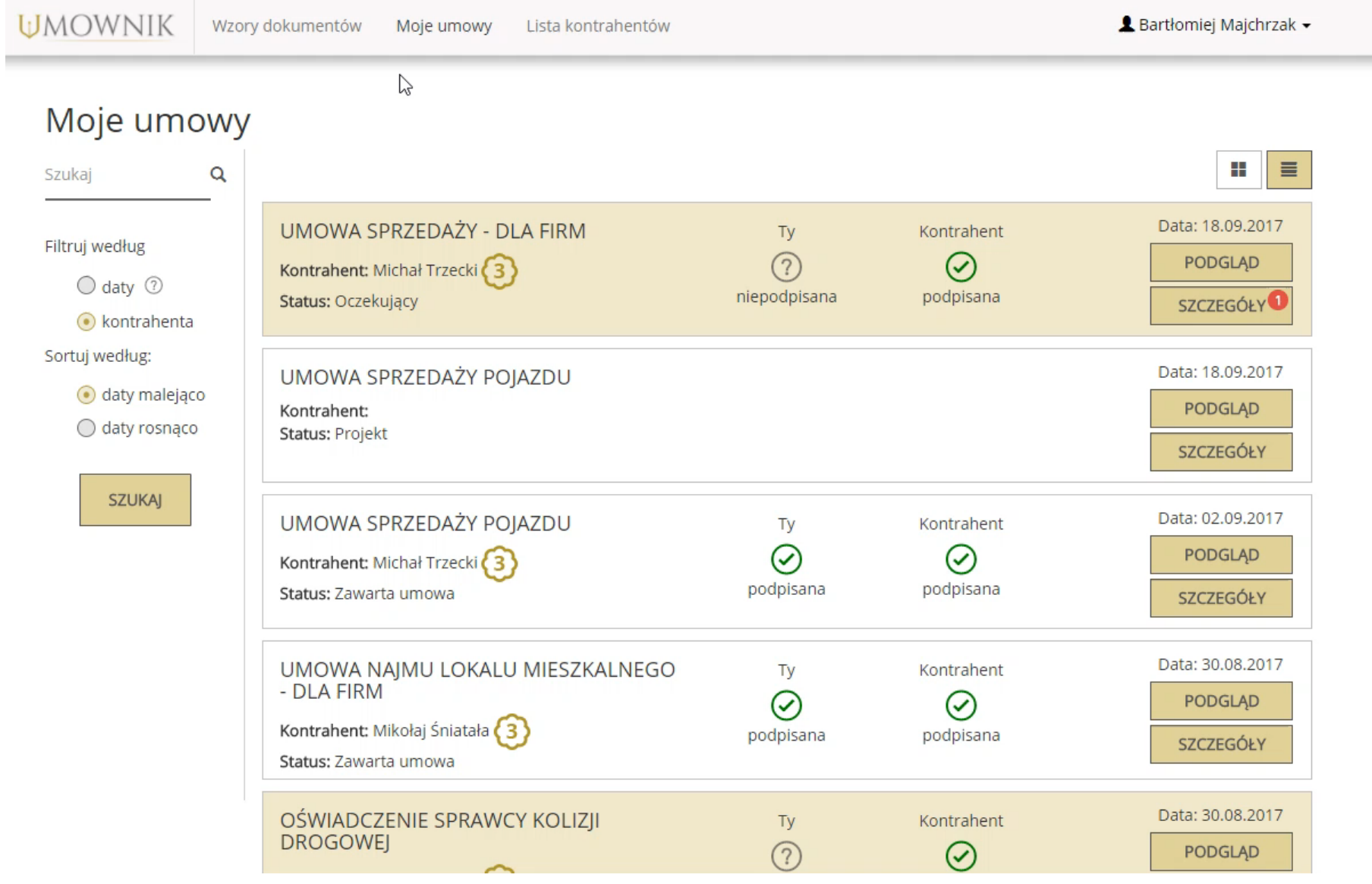

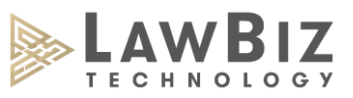

### Gotowy dokument

#### **UMOWA SPRZEDAŻY**

zawarta w dniu 18.09.2017 r. w Poznań pomiędzy:

Majchrzak Bartłomiejzamieszkały/a w Poznań przy Poznań 24, PESEL 89102700791, legitymującym/legitymującą się dowodem osobistym seria i numer ANJ 174923, zwaną/ym dalej Sprzedawcą

a

Trzecki Michałzamieszkały/a w Poznań przy Osiedle Przyjaźni 24/57, PESEL 86061719574, legitymującym/legitymującą się dowodem osobistym seria i numer ABC 123456, zwaną/ym dalej Kupującym

zwanymi łącznie dalej "Stronami" a każdy z osobna "Stroną" o następującej treści:

 $§ 1$ 

Sprzedawca oświadcza, że jest właścicielem Szafa drewniana (dalej "Przedmiot sprzedaży"). Sprzedawca oświadcza, że Przedmiot sprzedaży nie jest obciążony prawami na rzecz osób trzecich.

#### $\S 2$

- 1. Sprzedawca sprzedaje, a Kupujący kupuje opisany w § 1 Przedmiot sprzedaży za cenę 950,00 zł (słownie: dziewięćset pięćdziesiąt złotych 0/100).
- 2. Zapłata ceny nastąpi do dnia 19.09.2017 r. gotówką.
- 3. Wydanie Przedmiotu sprzedaży nastąpi w dniu 19.09.2017 r. w Osiedle Przyjaźni 24/57, 61-000 Poznań, Polska do rąk Kupującego.
- 4. Wraz z Przedmiotem sprzedaży Sprzedawca wyda Kupującemu wszelkie posiadane dokumenty z nim związane, w tym dokument gwarancyjny oraz instrukcję obsługi, o ile je posiada.
- 5. Sprzedawca udzieli Kup Strona 1 dm 2 kwieciazo Skroatus funkcjonowania Przedmiotu sprzedaży.

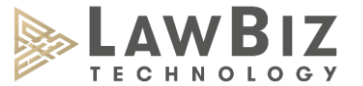

# Zabezpieczenia

• Kojarzenie użytkowników poprzez nr PESEL/NIP

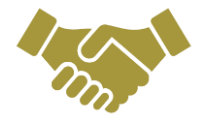

- Póki kontrahent nie zaakceptuje dokumentu, nie udostępniamy jego danych
- Mechanizm podwójnego zatwierdzania (docelowo: weryfikacja poprzez zdjęcie twarzy lub odcisk palca)

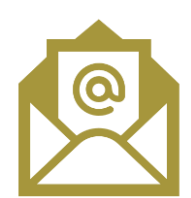

- Konto weryfikowane poprzez adresy e-mail (docelowo: poprzez dokonanie płatności bankowej)
- Podwójne potwierdzenie umowy (poprzez adres e-mail)
- Dane zaszyfrowane, przechowywane na serwerach z datą i godziną zawarcia
- Nie można usuwać zaakceptowanych umów
- Dokument opatrzony indywidualnym kodem QR który identyfikuje ją na serwerze

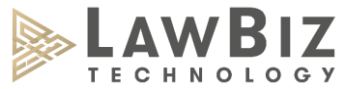

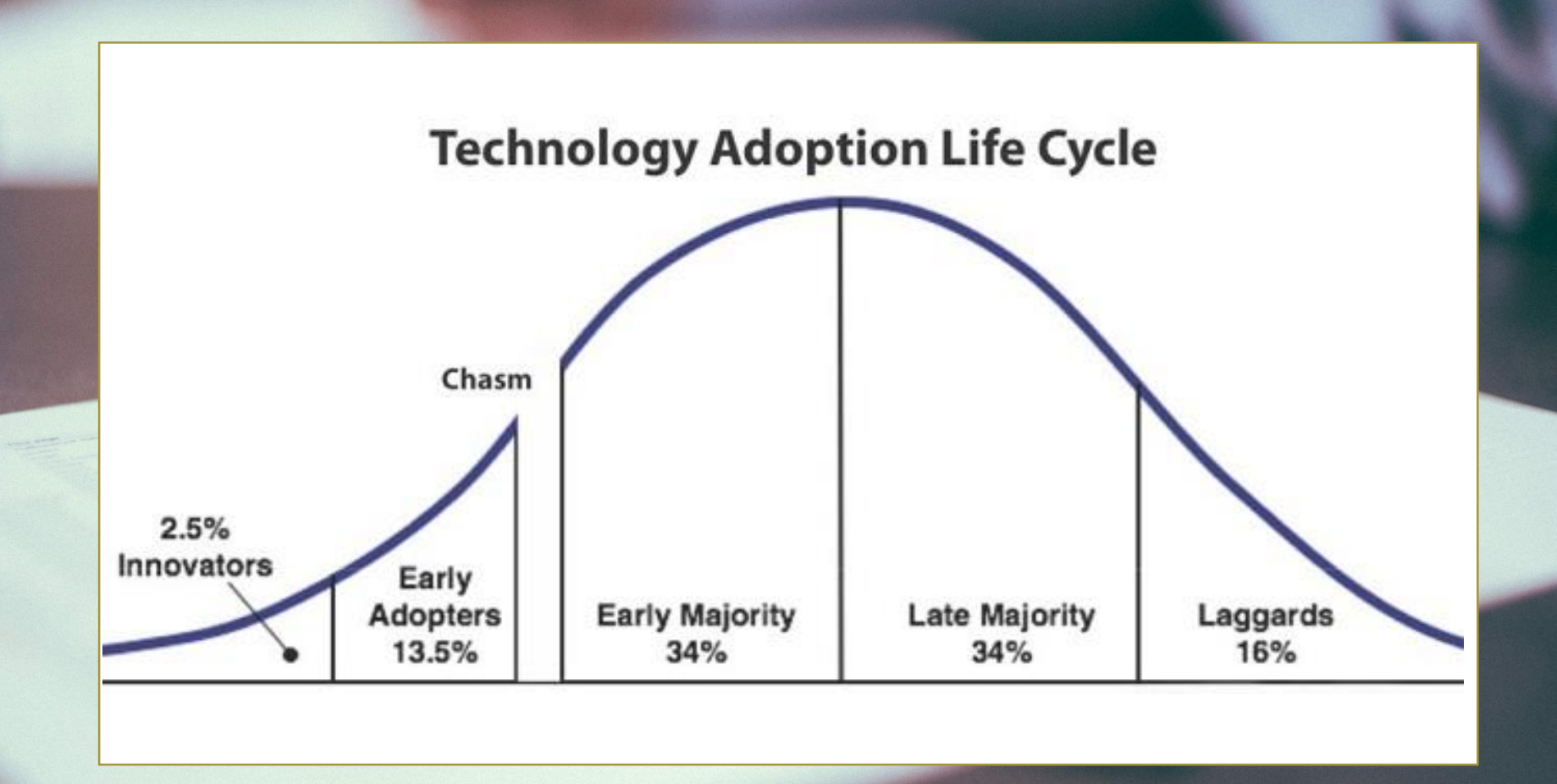

# Dziękuję za uwagę!

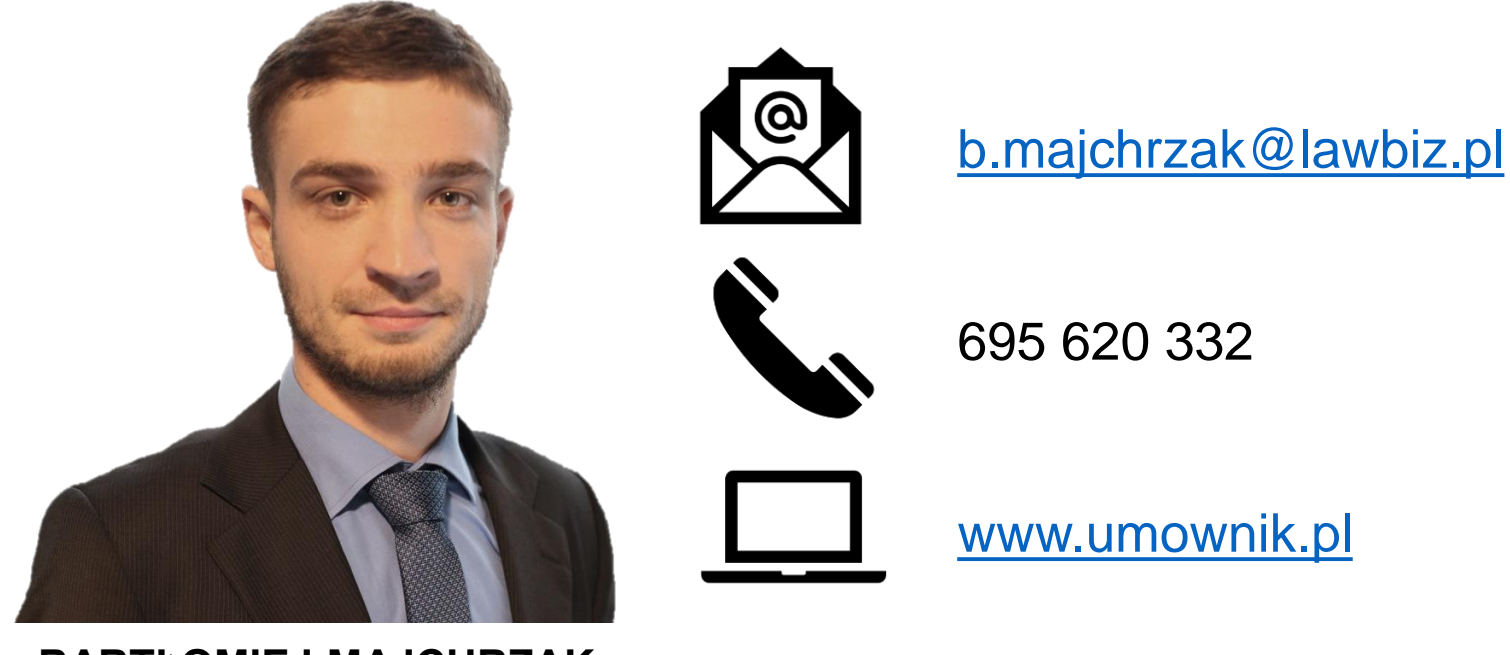

#### **BARTŁOMIEJ MAJCHRZAK**

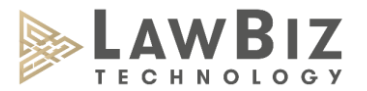